**>**  Below we see how to enter a function in Maple.

$$
\begin{aligned}\n\sum f &:= x \to \cos(\cos(x)); \\
f &:= x \to \cos(\cos(x))\n\end{aligned}
$$

The statement below integrates the function from 0 to Pi/2. The indefinite integral (which cannot be done in this case) would simply have an *x* after the comma.

> 
$$
int\left(f(x), x=0.. \frac{Pi}{2}\right);
$$
  

$$
\frac{1}{2} \pi \text{BesselJ}(0, 1)
$$
 (2)

The *evalf* (%) command evaluates the previous expression (%) in floating point arithmetic, then stores the value in F.

$$
\blacktriangleright F := \text{evalf}(\%);
$$

$$
F := 1.201969716
$$
 (3)

The *series* command allows you to produce a Taylor series. The *x*=0 says that this series is in *x* and is centered at 0. The 10 at the end gives the number of terms in the series. Equivalently, you can use the *taylor* command. The *evalf* command obtains decimal coefficients.

$$
\begin{array}{l}\n\text{series}(f(x), x=0, 10); \\
\cos(1) + \frac{1}{2} \sin(1) x^2 + \left(-\frac{1}{8} \cos(1) - \frac{1}{24} \sin(1)\right) x^4 + \left(\frac{1}{48} \cos(1) - \frac{7}{360} \sin(1)\right) x^6\n\end{array}\n\tag{4}
$$
\n
$$
+ \left(\frac{1}{960} \cos(1) + \frac{209}{40320} \sin(1)\right) x^8 + O(x^{10})
$$
\n
$$
\text{zaylor}(f(x), x=0, 10); \\
\cos(1) + \frac{1}{2} \sin(1) x^2 + \left(-\frac{1}{8} \cos(1) - \frac{1}{24} \sin(1)\right) x^4 + \left(\frac{1}{48} \cos(1) - \frac{7}{360} \sin(1)\right) x^6\n\end{array}\n\tag{5}
$$
\n
$$
+ \left(\frac{1}{960} \cos(1) + \frac{209}{40320} \sin(1)\right) x^8 + O(x^{10})
$$
\n
$$
\text{zwalf}(\%);
$$
\n0.5403023059 + 0.4207354924 x<sup>2</sup> - 0.1025990793 x<sup>4</sup> - 0.00510563777 x<sup>6</sup>\n
$$
+ 0.004924606465 x^8 + O(x^{10})
$$
\n
$$
\text{(6)}
$$

We can readily convert this into a polynomial by either copying the terms we want into a new function or using the *convert* function. The *convert* command produces an expression *P*, to which we use the *unapply* command to create a function of *x*.

>  $P := convert(\%, polym)$ ;  $P8 := unapply(P, x)$ ;<br> $P := 0.5403023059 + 0.4207354924 x^2 - 0.1025990793 x^4 - 0.00510563777 x^6$  $+0.004924606465 x^8$  $P8 := x \rightarrow 0.5403023059 + 0.4207354924 x^2 - 0.1025990793 x^4 - 0.00510563777 x^6$ **(7)**  $+0.004924606465 x^8$  $\geq P8(1)$ :

0.8582576877

**(8)**

We can chain these commands together to obtain the quadratic we are seeking with ; separating the commands.

> series( $f(x)$ ,  $x = 0, 3$ ); eval $f(\%)$ ;<br>  $P := convert(\% polynom)$ ;  $P2 := unapply(P, x)$ ;  $cos(1) + \frac{1}{2} sin(1) x^{2} + O(x^{4})$  $0.5403023059 + 0.4207354924 x^2 + O(x^4)$  $P := 0.5403023059 + 0.4207354924 x^2$  $P2 := x \rightarrow 0.5403023059 + 0.4207354924 x^2$ **(9)**

We integrate this second order polynomial over the interval 0 to Pi/2 and find the % error compared to the actual value.

> 
$$
IP := int(P2(x), x = 0.. \frac{Pi}{2}); \frac{100 \cdot (IP - F)}{F};
$$
  
\n $IP := 1.392264923$   
\n15.83194688 (10)

We can individually find the derivatives to compute the Taylor coefficients with the *diff* command. The *x*\$2 means taking the 2nd derivative.

 $\sum$  diff  $(f(x), x)$ ;

$$
\sin(\cos(x))\sin(x) \tag{11}
$$

 $\frac{1}{2}$  **diff**  $(f(x), x\$ {3});

## $-\cos(\cos(x)) \sin(x)^2 + \sin(\cos(x)) \cos(x)$ **(12)**

Next we want to obtain the Taylor's series about  $x0 = P<sub>1</sub>/4$  and show how to produce LaTeX code for the result.

$$
\begin{bmatrix}\n\triangleright x0 := \frac{\text{Pi}}{4}; \\
x0 := \frac{1}{4} \pi\n\end{bmatrix}
$$
\n
$$
x0 := \frac{1}{4} \pi
$$
\n(13)

$$
\cos\left(\frac{1}{2}\sqrt{2}\right) + \frac{1}{2}\sin\left(\frac{1}{2}\sqrt{2}\right)\sqrt{2}\left(x - \frac{1}{4}\pi\right) + \left(-\frac{1}{4}\cos\left(\frac{1}{2}\sqrt{2}\right)\right)
$$
\n
$$
+ \frac{1}{4}\sin\left(\frac{1}{2}\sqrt{2}\right)\sqrt{2}\right)\left(x - \frac{1}{4}\pi\right)^{2} + \left(-\frac{1}{4}\cos\left(\frac{1}{2}\sqrt{2}\right)\right)
$$
\n
$$
- \frac{1}{8}\sin\left(\frac{1}{2}\sqrt{2}\right)\sqrt{2}\right)\left(x - \frac{1}{4}\pi\right)^{3} + \left(\frac{1}{32}\cos\left(\frac{1}{2}\sqrt{2}\right)\right)
$$
\n
$$
- \frac{1}{12}\sin\left(\frac{1}{2}\sqrt{2}\right)\sqrt{2}\right)\left(x - \frac{1}{4}\pi\right)^{4} + \left(\frac{1}{12}\cos\left(\frac{1}{2}\sqrt{2}\right)\right)
$$
\n
$$
- \frac{1}{192}\sin\left(\frac{1}{2}\sqrt{2}\right)\sqrt{2}\right)\left(x - \frac{1}{4}\pi\right)^{5} + \left(\frac{1}{128}\cos\left(\frac{1}{2}\sqrt{2}\right)\right)
$$
\n
$$
+ \frac{139}{5760}\sin\left(\frac{1}{2}\sqrt{2}\right)\sqrt{2}\right)\left(x - \frac{1}{4}\pi\right)^{6} + \left(-\frac{79}{5760}\cos\left(\frac{1}{2}\sqrt{2}\right)\right)
$$
\n
$$
+ \frac{607}{80640}\sin\left(\frac{1}{2}\sqrt{2}\right)\sqrt{2}\right)\left(x - \frac{1}{4}\pi\right)^{7} + \left(-\frac{715}{129024}\cos\left(\frac{1}{2}\sqrt{2}\right)\right)
$$
\n
$$
- \frac{11}{2688}\sin\left(\frac{1}{2}\sqrt{2}\right)\sqrt{2}\left(x - \frac{1}{4}\pi\right)^{8} + \left(\frac{19}{13440}\cos\left(\frac{1}{2}\sqrt{2}\right)\right)
$$

$$
\begin{bmatrix}\n-\frac{24167}{11612160} \sin\left(\frac{1}{2}\sqrt{2}\right)\sqrt{2}\right) \left(x-\frac{1}{4}\pi\right)^9 + O\left(\left(x-\frac{1}{4}\pi\right)^{10}\right) \\
\text{2} \text{ evalf}(\%); \\
-0.7602445972 + 0.4593626847 (x - 0.7853981635) + 0.0396201931 (x - 0.7853981635)^2 \\
-0.034918205 (x - 0.7853981635)^3 - 0.05260260379 (x - 0.7853981635)^6 \\
+ 0.0585688686 (x - 0.7853981635)^5 + 0.02811004049 (x - 0.7853981635)^6 \\
- 0.003511461127 (x - 0.7853981635)^7 - 0.007972639835 (x - 0.7853981635)^{10}\n\end{bmatrix}
$$
\n
$$
\begin{bmatrix}\n\frac{1}{2} \arccos(2) \\
\frac{1}{2} \arccos(2) \\
\frac{1}{2} \arccos(2) \\
\frac{1}{2} \arccos(2) \\
\frac{1}{2} \arccos(2) \\
\frac{1}{2} \arccos(2) \\
\frac{1}{2} \arccos(2) \\
\frac{1}{2} \arccos(2) \\
\frac{1}{2} \arccos(2) \\
\frac{1}{2} \arccos(2) \\
\frac{1}{2} \arccos(2) \\
\frac{1}{2} \arccos(2) \\
\frac{1}{2} \arccos(2) \\
\frac{1}{2} \arccos(2) \\
\frac{1}{2} \arccos(2) \\
\frac{1}{2} \arccos(2) \\
\frac{1}{2} \arccos(2) \\
\frac{1}{2} \arccos(2) \\
\frac{1}{2} \arccos(2) \\
\frac{1}{2} \arccos(2) \\
\frac{1}{2} \arccos(2) \\
\frac{1}{2} \arccos(2) \\
\frac{1}{2} \arccos(2) \\
\frac{1}{2} \arccos(
$$

2.953464095

Let us create some graphic displays of our regions.

**(17)**

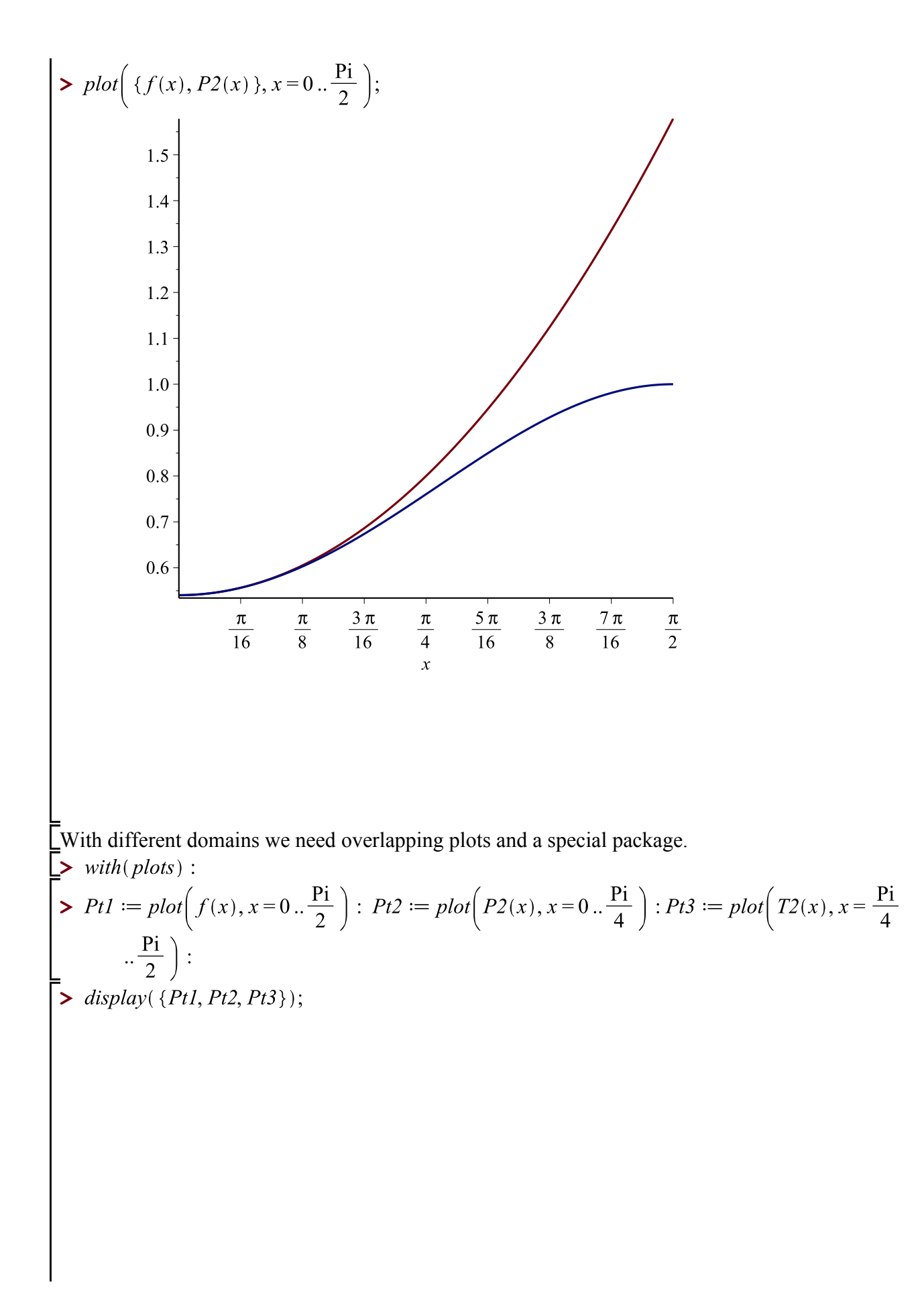

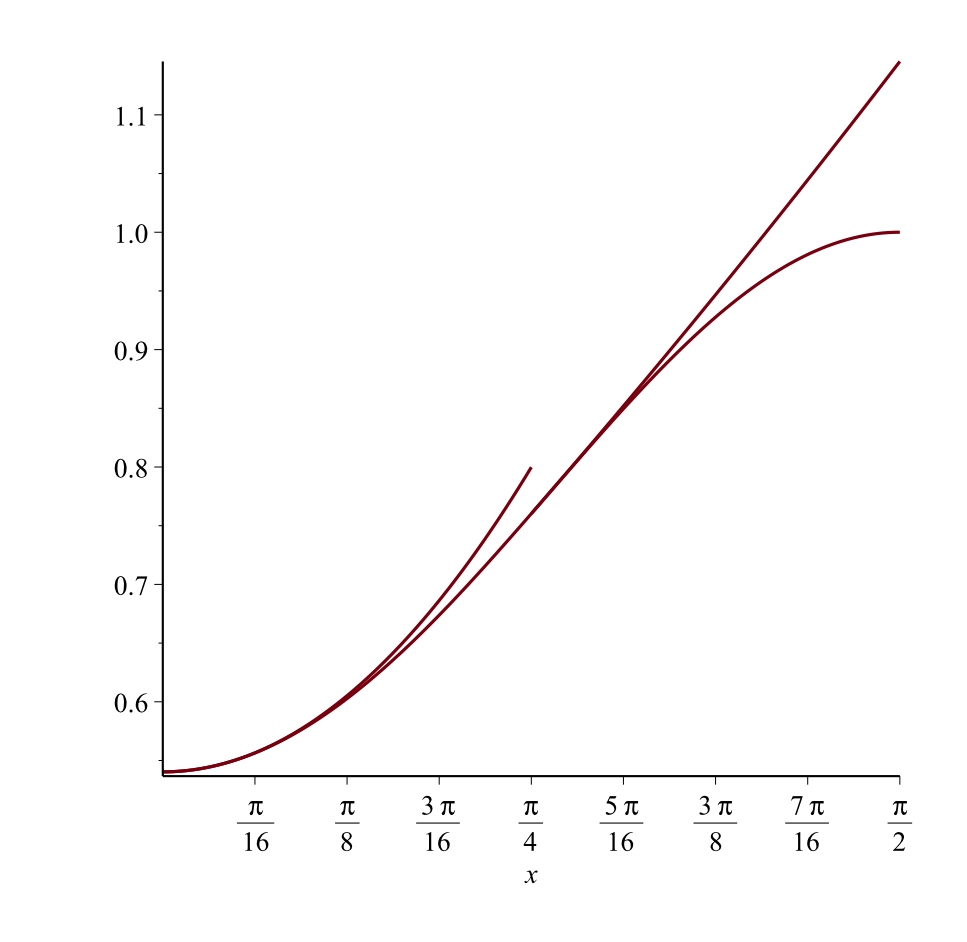

**>**